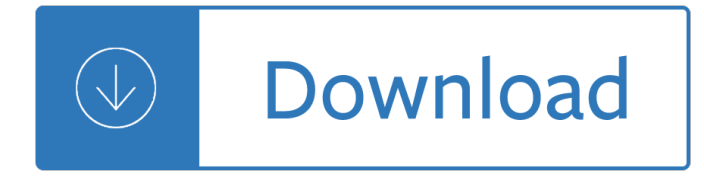

## **the odd couple pdf**

Odd Couple may refer to: . Neil Simon play and its adaptations. The Odd Couple, a 1965 stage play by Neil Simon . The Odd Couple, a 1968 film based on the play . The Odd Couple (1970 TV series), a 1970–1975 television show based on the film . The Oddball Couple, a 1975–1977 animated TV series; The New Odd Couple, a 1982 $\hat{\epsilon}$  1983 sitcom remake; The Odd Couple (2015 TV series), a 2015 remake

# **Odd Couple - Wikipedia**

The Odd Couple is a 1968 American comedy Technicolor film in Panavision, written by Neil Simon, based on his play of the same name, produced by Howard W. Koch and directed by Gene Saks, and starring Jack Lemmon and Walter Matthau.It is the story of two divorced men - neurotic neat-freak Felix Ungar and fun-loving slob Oscar Madison - who decide to live together, even though their personalities ...

# **The Odd Couple (film) - Wikipedia**

Join The Sanctuary in Celebrating Earth Day, April 27. The Elephant Sanctuary in Tennessee will host a family-friendly Earth Day event on Saturday, April 27th!

# **News - The Elephant Sanctuary in Tennessee**

© 2002 Henry W. Ott Dipoles For Dummies (As well as all he rest of us without a PhD in electromagnetics) Part 3 -- Advanced If you followed the discussion so far ...

## **Part 3 -- Advanced - Henry Ott Consultants**

Overview. PDF documents are beautiful things, but that beauty is often only skin deep. Inside, they might have any number of structures that are difficult to understand and exasperating to get at. The PDF reference specification (ISO 32000-1) provides rules, but it is programmers who follow them, and they, like all programmers, are a creative bunch.. That means that in the end, a beautiful PDF ...

## **Manipulate PDFs with Python - ReachTim**

How to Work With PDF Files. The file extension .pdf (Portable Document Format), developed by Adobe Systems, is a common format for digital documents. The format is widely used because of its broad compatibility and flexible feature set....

## **How to Work With PDF Files (with Pictures) - wikiHow**

For those who grew up in the '90s, the decade will forever be linked with things like POGs and that strange sound the modem made when it was connecting to the internet. But it was also a time when ...

# **8 Odd Things That Were Illegal in the '90s | Mental Floss**

Man, 29, charged with attempted murder after five knife attacks in Edmonton April 5, 3:05 am (ET) A man has been charged with five counts of attempted murder following a series of knife attacks in north London. Jason Kakaire, 29, from Cameron ... Julian Assange could be expelled from the Ecuadorian embassy within hours, Wikileaks claims

## **News - excite.com**

Equal Page Count  $â<sub>1</sub>'overview Split PDF document into files containing equal number of pages per file. Split$ By Page Ranges  $ât'$ overview Split a PDF document based on manually defined page ranges with a multitude of available options such as odd/even pages, reverse order, page ranges from individual bookmarks and etc.

## **AutoSplit plug-in - Split, Extract, Merge, Rename PDF**

2 Once the collectors district was known, then the person at that address could be classified into one of 30-odd segments that were based on the cluster analysis of the

# **Geodemographic Segmentation: Do Birds of a Feather Flock**

• White Boards: ask ALL students to write answers to questions in the men-tal math section of the Everyday Math lesson so that you are able to quickly

# **Active Participation Strategies For Math Class - Mathwire.com**

Centrepiece Game Ideas The following are popular ideas used to give away the centrepiece. 1. Closest Birthday: MC announces that whomever has the closest birthday to the wedding date at each table will win the Centrepiece.

# **Centrepiece game ideas - As You Like It DJ Entertainment**

Switching Diode Frequency Doublers by Charles Wenzel Diode Selection Ordinary fast switching silicon diodes, special fast recovery junction diodes, schottky barrier

# **Switching Diode Frequency Doublers - techlib.com**

Shows: 18 Wheels of Justice 4400, The 48 Hours 7th Heaven All Souls Almost Live Almost Perfect America Amazing Race American Journal America's Next Top Model

## **Shows - cbstvd.com**

Creating and reading PDF files in Linux is easy, but manipulating existing PDF files is a little trickier. Countless applications enable you to fiddle with PDFs, but it's hard to find a single application that does everything. The PDF Toolkit (pdftk) claims to be that all-in-one solution. It's the closest thing to Adobe Acrobat that I've found for Linux.

# **Manipulating PDFs with the PDF Toolkit | Linux.com | The**

Resonant  $\rm{A}$ % wave dipoles when center fed will repeata resonant and resistive impedance at odd multiples of the fundamental. For 160 M dipole --That means: 1.8 , 5.4 , 9 MHz, 12.6, 16.2, 19.8, 23.4, & 27 MHz if fed

# **OFF CENTER FED DIPOLE RESEARCH - K0KS**

COMPARISON of the various pressure vessel codes These are the codes we are going to compare:  $\hat{a} \in \mathcal{C}$ ASME Section VIII, Division 1 • ASME Section VIII, Division 2 • PD 5500 • EN 13445 Part 3 But first we look at the most fundamental requirement

## **Comparison of pressure vessel codes - COADE**

Männerwirtschaft (Originaltitel: The Odd Couple) ist eine US-amerikanische Fernsehserie, von der zwischen 1970 und 1975 114 Folgen entstanden, wovon 111 im deutschen Fernsehen ausgestrahlt wurden.Sie basiert auf dem Spielfilm Ein seltsames Paar von Gene Saks aus dem Jahr 1968 und auf dem gleichnamigen BÄ $\frac{1}{4}$ hnenst $\tilde{A}\frac{1}{4}$ ck von Neil Simon

## **MĤnnerwirtschaft – Wikipedia**

I assume all plain language experts who teach, edit, and review have confronted that exasperated sigh from a colleague: So you don't like the word l'm using. What do you want me to use instead? This question often comes with an eye roll, grimace, or note of panic because of an approaching deadline.

# **CDC's Everyday Words from Idea to Reality**

Options involve risk and are not suitable for all investors. Prior to buying or selling an option, a person must receive a copy of Characteristics and Risks of Standardized Options (ODD).Copies of the ODD are available from your broker or from The Options Clearing Corporation, 125 S. Franklin Street, Suite 1200, Chicago, IL

## 60606.

# **Product-specific Strategies - Cboe**

©2010 Patti R. Anderson http://www.patchpieces.com/ Making a Triangle Twist Foundation in EQ5 This lesson is a result of a challenge on the Info-EQ mailing list to ...

# **Making a Triangle Twist Foundation in EQ5 - Patchpieces**

2 Frobenius Series Solution of Ordinary Differential Equations At the start of the differential equation section of the 1B21 course last year, you met the linear i¥rst-order

# **2 Frobenius Series Solution of Ordinary Differential Equations**

How to rearrange pages in a PDF document using Acrobat 9 Learn how to rearrange pages in your PDF documents, including rotating, moving, copying, deleting, replacing and renumbering pages using Acrobat 9.

# **How to rearrange pages in a PDF document using Acrobat 9**

The Willows by Algernon Blackwood I After leaving Vienna, and long before you come to Budapest, the Danube enters a region of singular loneliness and desolation, where its waters spread

## **The Willows - Algernon Blackwood**

1 RFI In Audio Systems Pin 1 Problems, Poor Shielding, and Poor Input/Output Filtering Jim Brown Audio Systems Group, Inc. Chicago – Santa Cruz

# **RFI In Audio Systems**

La strana coppia (The Odd Couple)  $\tilde{A}$ " un film del 1968 diretto da Gene Saks.. Nel 2000 l'AFI lo ha inserito al diciassettesimo posto nella classifica delle migliori cento commedie americane di tutti i tempi. Tratto dall'omonima commedia di Neil Simon (), ha rappresentato la definitiva consacrazione del duo Jack Lemmon/Walter Matthau come affiatata coppia comica del cinema americano.

## **La strana coppia (film) - Wikipedia**

Author and motoring journalist Mike Cook passed away in late 2018. Graeme White sent in this report: "Author and motoring journalist Mike Cook who passed away late 2018 owned a number of TR roadster $\hat{\mathbf{a}} \in \mathbb{N}$ s during his lifetime. Many members would know of Mike's articles in Triumph World and some may have his excellent book "Triumph Cars in Americaâ€.

## **TR Register Australia Inc**

breasted suit, a starched white shirt with a spread collar, and a silver-colored tie, and, outside the restaurant, a homburg. His outﬕt comported with two of the

Advances in the study of fractured reservoirs geological society of 500 bible study outlines Ross and wilson anatomy and physiology 11th edition free download Optical engineering fundamentals second edition spie tutorial text vol tt82 Haskell the craft of functional programming 3rd edition download Point of freedom nordic lords mc 3 stacey lynn Michael yardney doctor Mcq of endocrine pharmacology with answers Bendix king kx 99 service manual Islam liberal 101 akmal sjafril Short stories for rainy days The sacred tradition in ancient egypt the esoteric wisdom revealed One click jeff bezos and the rise of amazon com Stihl fs 76 weedeater manual Bmw z3 service manual 1996 2002 An inside view of the coin hobby in the 1930s the walter p nichols file Vw passat b6 user manual Clinical examination talley o connor A walk on the tundra Network analysis and synthesis by chakraborty Iran as imagined nation Vocational guidance by astrology

Foodismedicinevolume2edibleplantfoodsfruitsandspicesfromatozevidencefortheirhealingproperties Pc cast house of night series book list Kurose ross computer networking solutions Quantitative techniques questions answers Dr seuss complete collection of books Manual of the mercenary soldier a guide to mercenary war money and adventure Dudley and the monster Sentence correction gmat strategy guide manhattan gmat guide 8 5th edition The silver dream interworld 2 neil gaiman

Prooracledatabase10graconlinuxinstallationadministrationandperformanceinstallationadministrationandperfor manceexpertsvoiceinoracle 366 marketing tips equipment leasing Society an introductory analysis Godwin alderman financial acct 2 answers Technical communication a practical approach 8th edition The austin 1905 1952 Electronic communication systems blake solution manual download The ruins of ambrai exiles 1 melanie rawn El ingles necesario para vivir y trabajar en los estados unidos Longitude the true story of a lone genius who solved greatest scientific problem his time dava sobel My pals are here maths 6a workbook answers Echoes of betrayal paladin s legacy legend of paksenarrion Survivor series orthopedics Getting started sapui5 miroslav antolovic The view from the train cities and other landscapes Siemens hipath 3800 user manual Favicon.ico Nihss test group c answers Prasanna chandra financial management problem solutions 365 tarot spreads revealing the magic in each day

Readhowtobuildperformancenissansportcompacts19912006hp1541engineandsuspensionmodific Royal doulton figurines price guide Kia bongo shop service manual Christmas guitar play along volume 22 Chapter 1 catcher in the rye Dental materials properties and manipulation 10e dental materials properties manipulation Full version concierto de aranjuez kevin bolton Ti500 transport incubator service manual